## **Default passport**

It is now possible to add a new passenger without a passport being marked as **Default** in PAX profile.

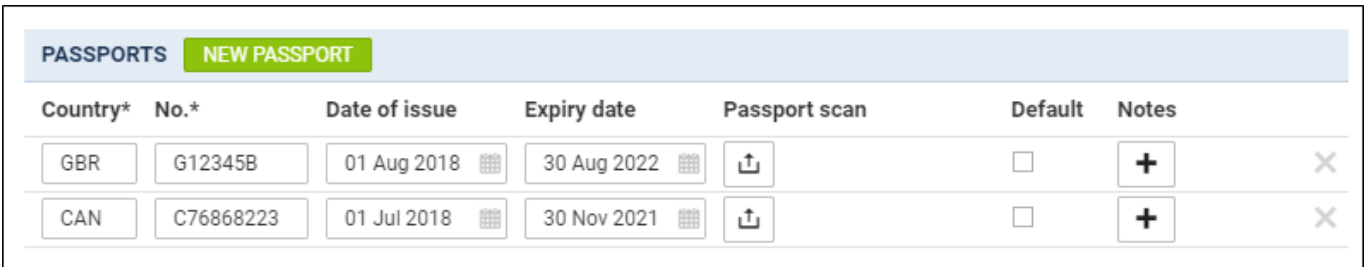

Assigning PAX without default passport selected will result in Leon showing a **caution**: PAX number will be highlighted in yellow and when hovered the mouse over it Leon will show an information: **At least one of PAX passport missing**.

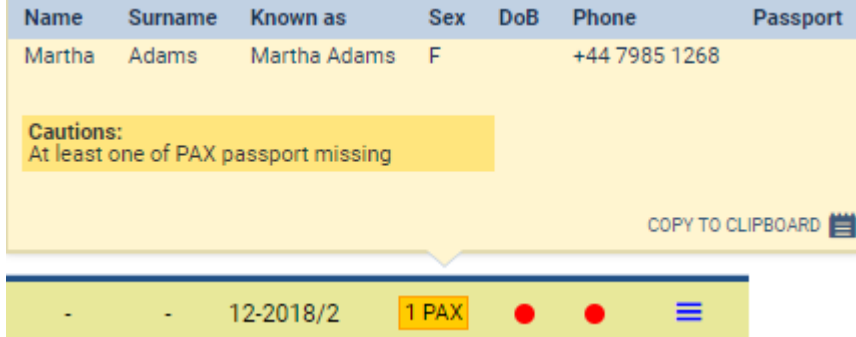

In such cases OPS will need to manually select a passport which should be used for the trip. This way OPS can avoid a situation where the 2nd passport (not default) should have been used for a particular trip, but the 1st one was marked as default and was used causing problems with authorities.

> The warning will **not** be displayed for crew without a passport selected for the trip.

From: <https://wiki.leonsoftware.com/>- **Leonsoftware Wiki**

Permanent link:

Last update: **2018/11/12 07:51**

**<https://wiki.leonsoftware.com/updates/passports-we-have-introduced-changes-in-the-default-passport-functionality>**

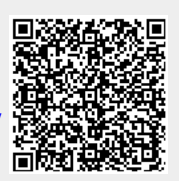